## SAP ABAP table SEL\_AK\_AUF {Selection AUFNR/AUFPL}

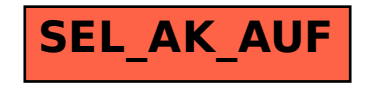